## 1/100 Scale Saturn 1B Wraps

Thanks to Raul Pena for allowing me to use the instructions below.

## **PRINTING**

- <u>Paper or Cardstock</u>: For better looking wraps use high resolution or bright white paper / cardstock as the details will look much better. I have used bright white 24lbs paper with great results. The choice is yours, just experiment. Remember to change the settings of your printer to match the paper stock used.
- Adobe Reader: Select "Actual Size" when printing the wraps.
- Protect the wraps form getting dirty while handling:

If you print the patterns using an inkjet printer, let them dry for at least one hour then apply a light clear coat. Set them aside to dry. Even if you print using a laser printer still coat the wraps with clear.

## **NOTE**

Ink from some ink jet printers and from a Sharpie may bleed when the clear coat is applied. Use this page or part of another printed page to test your choice of clear coat it to see if it bleeds.

If you have suggestions or comments on how to better these wraps feel free to leave comments on the forums. (TRF / YORF) Feedback and comments are always welcome and encouraged.

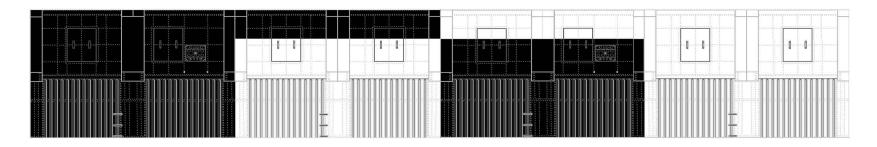

1"Inch

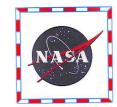

## **AFT BODY TUBE WRAP**